## **[Vanillezucker – mit dem Thermomix](http://kochen-basteln.de/?p=909)**

Sehr schnell gemacht, viel günstiger als gekaufte und um ein vielfaches besser als fertige Produkte.

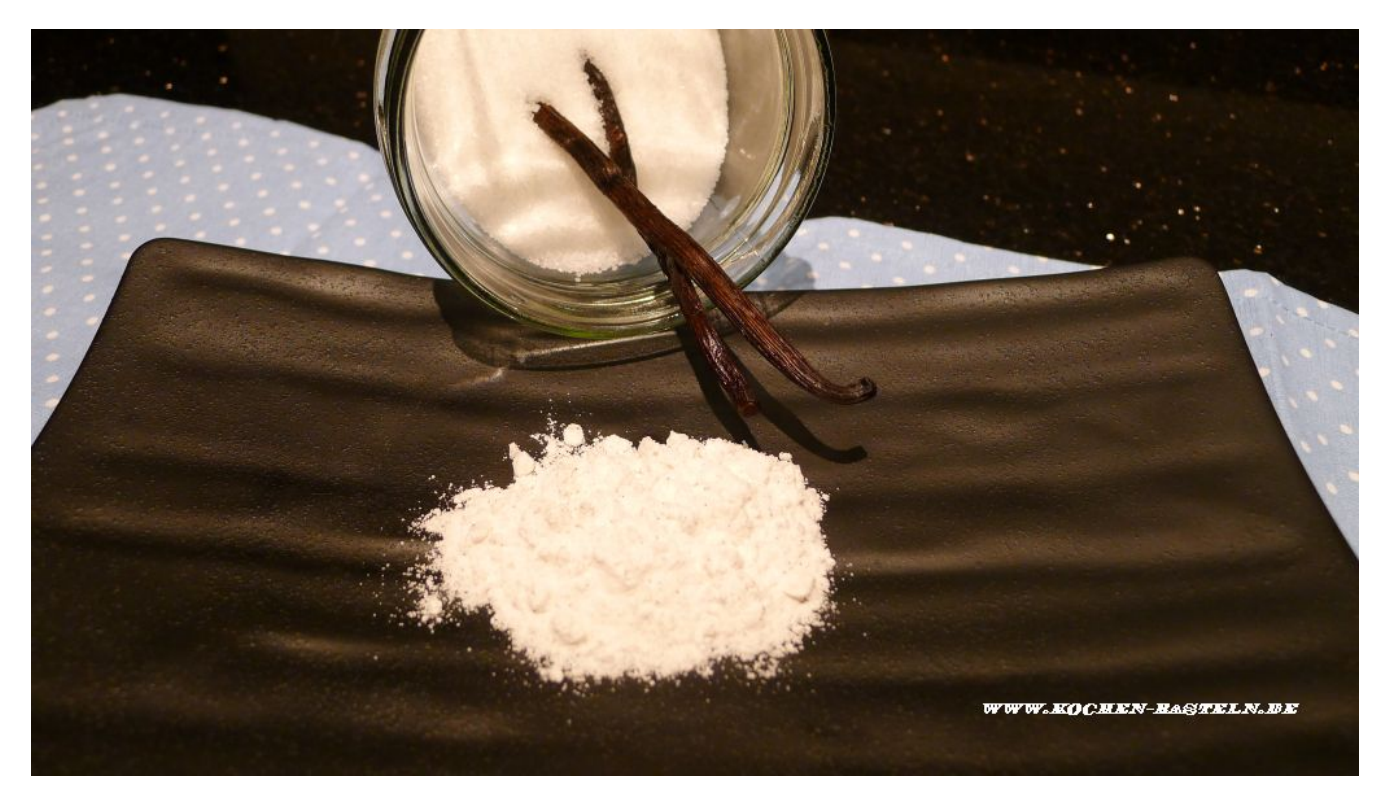

**0 gr Zucker**

## **1 Vanilleschote, in drei Stücken**

Den Zucker zusammen mit der Vanilleschote in ein Schraubglas geben und mindestens 3 Tage trocknen lassen.

Alles in den Mixtopf geben und **15 Sekunden / Stufe 10** pulverisieren. In einem luftdichtem Gefäß aufbewahren.

TIPP :

Ein gehäufter Teelöffel entspricht ca. 1 Päckchen Vanillinzucker

**20**